## Manning Memorial Bowling Club Inc.

Challenger Avenue Manning WA 6152 Phone 9450 4998 (Office), 9450 3410 (Bar); Fax 9450 6614 Email: manningeagles@bigpond.com

## **Social Membership Nomination Form**

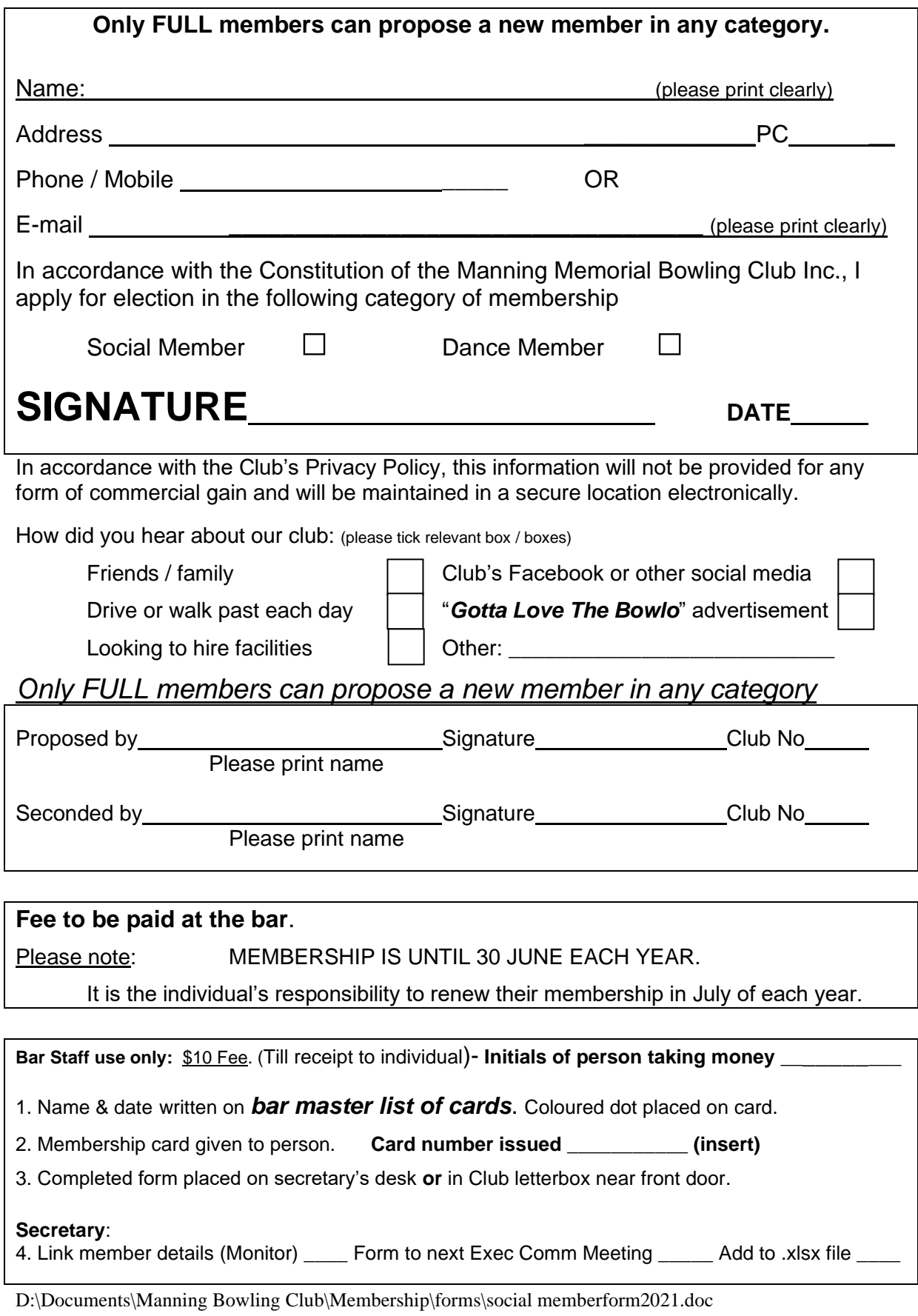